#### TRADING CONCEPT ตอน เทรดอย่างเต่า (3)

้สวัสดีครับท่านนักลงทุน มาคุยกันถึงเทคนิคการเทรด ้อย่างเต่ากันต่อนะครับ ย้อนความไปฉบับที่แล้ว เราพดถึงจังหวะ เข้าซื้อ ซึ่งมี 2 แบบคือ

- 1. เมื่อราคาข้ามผ่าน (Break) จุดสูงสุดของ 20 วันที่ผ่านมา
- 2. เมื่อราคาข้ามผ่าน (Break) จุดสูงสุดของ 55 วันที่ผ่านมา ฉบับนี้เราจะมาดูกันต่อครับว่า เมื่อรู้แล้วว่าเป็นสัญญาณ

ชื้อ จะต้องชื้อครั้งละเท่าไหร่ ชื้อครั้งเดียวหมดหรือทยอยชื้อ และจะ ขายออกเมื่อไหร่ เราไปดกันเลยครับ ว่าเซียนเต่าเค้ามีเทคนิค อย่างไร

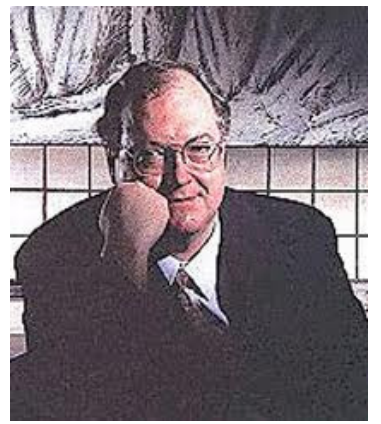

# ชื้อเท่าไหร่ดี

เทคนิคที่ใช้กำหนดขนาดการลงทุน ก็คือเรื่องของความ เสี่ยงที่รับได้ครับ (จำนวนยอดขาดทุนเป็นจำนวนเงิน หากต้อง ์คัทลอส) โดยจะไปอิงกับขนาดของพอร์ตการลงทุนครับ

้เชื่อว่า ท่านนักลงทุนคงคุ้นกันดี เช่น หากเราจะซื้อหุ้น สักตัว ราคา 100 บาท จากกราฟ แนวรับสำคัญอยู่แถวๆ 95 บาท ้สมมติว่าเราตั้งจุดคัทลอสไว้ที่ 95 บาท

้คราวนี้ หากพอร์ตของเรา มีมูลค่า 1 ล้านบาท เชียนเต่า ีบอกว่าในการลงทุนแต่ละครั้ง ห้ามขาดทุนเกิน 2% ของพอร์ต แสดงว่า ห้ามขาดทุนเกิน 2 หมื่นบาทนั่นเอง (1,000,000x2%)

้คราวนี้ในการลงทุน 1 หุ้น หากคัทลอสจะขาดทุน 5 ้บาท (100–95 บาท) ดังนั้น นักลงทุนจึงควรซื้อจำนวน 4 พันหุ้น  $(20,000 \; / \; 5)$  หรือคิดเป็นเงินลงทุน 4 แสนบาท

งงไหมครับ ถ้างง ผมสรุปเป็นสูตรก็คือ

เงินที่ขาดทนได้ = มลค่าพอร์ต x 2% จำนวนหุ้นที่ซื้อได้ =

เงินที่ขาดทุนได้/ยอดขาดทุนจากการคัทลอสต่อหุ้น ้คราวนี้ ปัญหาอยู่ตรงที่**ยอดขาดทุนจากการคัทลอส** เพราะต้นทุน ชื้อหาไม่ยาก (ก็ชื้อจุดเดียวกัน เมื่อราคาเบรก) แต่จุดคัทลอสนั้น

ขึ้นกับประสบการณ์ของนักลงทุนแต่ละคน ซึ่งอาจจะหาได้ไม่ เหมือนกัน

แต่ระบบของเชียนเต่าเป็นระบบที่ทุกคนต้องทำตามได้ เหมือนๆ กัน ดังนั้น จุดคัทลอสจึงไม่ใช้การอ่านกราฟ แต่ให้ใช้ค่า ATR หรือ Average True Range มากำหนดแทน (เป็นอินดิเค เตอร์ตัวหนึ่ง ซึ่งโปรแกรมสำหรับวาดกราฟแทบทุกชนิดจะมีให้ เลือกใช้ ดังนั้นไม่ว่าจะเป็นมือใหม่แค่ไหน ก็จะหาได้ค่าเดียวกับ มืออาชีพ) นิยามง่ายๆ ของ **ATR** ก็คือการวัดก้าวย่างในหนึ่งวัน ของหุ้น โดยวัดจากการเคลื่อนที่ที่ไกลที่สุด (แบบ 1 2 หรือ 3)

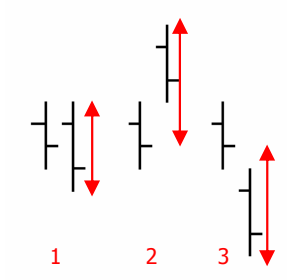

จากนั้นจึงนำมาหาค่าเฉลี่ยแบบ Exponential Moving Average (EMA) โดยใช้คาบเวลา 20 วัน ปกติเวลาเรียกมาใช้ค่า default หรือค่าเริ่มต้นจะตั้งไว้ที่ 14 วันครับ

(ถ้าใครลืม ATR ลองไปย้อนอ่านได้ที่ Technical **Magic** ฉบับที่ 34 ครับ)

โดยกำหนดจุดคัทลอสไว้ เท่ากับ ต้นทุน–2xATR หรือ พูดง่ายๆ ก็คือ **ยอดขาดทุนจากการคัทลอส** ของเซียนเต่า เท่ากับ 2x**ATR** นั่นเอง

้เช่น จากตัวอย่างที่แล้ว หากหุ้นมี **ATR** = 4 บาท ดังนั้น

จุดคัทลอสก็อยู่ที่ = 100-2x4 = 92 บาท

ยอดขาดทุนจากการคัทลอส $= 8$  บาท

จำนวนหุ้นที่ซื้อได้ = 20,000 / 8 = 2,500 หุ้น หรือคิดเป็นเงินลงทุน 250,000 บาท

้ แสดงว่าตอนนี้ไม่ว่าใคร ก็หาจดเข้าซื้อได้ และทกๆ คน ก็สามารถหาจุดคัทลอสได้เหมือนกัน และสามารถหาขนาดการ ลงทุนที่เหมาะสมกับตัวเองได้แล้วนะครับ งั้นเราไปดูกันต่อครับ ว่า ซื้อแล้วต้องทำอะไรอีกบ้าง

# หากไม่คัทลอสก็ให้ซื้อเพิ่ม

้เห็นหัวข้อแบบนี้ บางคนยิ้มบอกว่าทำมานานแล้ว ประเภทไม่คัทลอส ถือยาว แถมยิ่งลงยิ่งซื้อ ถั่วไปจนบางทีเงิน หมดก็ยังไม่เลิกลง แบบนี้ไม่ใช่ที่เซียนเต่าหมายถึงนะครับ

การซื้อขายตาม Turtle Trading นั้นถือเป็นการซื้อขาย ้อย่างเป็นระบบหรือ System Trading ซึ่งวินัยในการทำตามแผน

#### ที่วางไว้นั้นเป็นสิ่งที่สำคัญมากครับ

ดำา่า หากไม่ดัทลอสก็ให้ซื้อเพิ่ม จึงหมายถึง หลังจาก ชื้อแล้ว ราคาไปได้ 2 ทางคือ ขึ้นตามที่เราคาด หรือลงมาสวนทาง กับที่ดาดไว้ ซึ่งให้ทำดังนี้

- สำหรับการลงมาสวนทางกับที่เราคาดไว้นั้น คงไม่ใช่เรื่องแปลกหากซื้อแล้ว ราคาปรับลงเล็กน้อยเพื่อพักตัว ้ก่อนปรับตัวขึ้นตามที่คาด ถ้าแบบนี้ต้องรอครับ สำหรับคำว่าลง ้เล็กน้อยนี้ ทางตำราเซียนเต่าบอกไว้ว่า ให้ระยะของคำว่าเล็กน้อย คือ 2 ก้าวย่างเท่านั้น (2 **ATR**) พูดง่ายๆ คือ ถ้าราคาลงสวนทาง ้มาเต็มๆ 2 ก้าวย่างก็ถือว่าน่าจะไม่ใช่การพักตัวแล้ว ก็ต้องคัทลอส  $\n *n*$ ี 2 ATR นั่นเอง

### - สำหรับการที่ราดาขึ้นตามที่เราดาด

ราคากาจขึ้นเลยหลังซื้อ หรือพักตัวก่อนก็ได้ แต่เมื่อพบว่าราคา ้กำลังเคลื่อนที่ขึ้นไปตามที่คาด ให้ซื้อเพิ่ม ครับ สำหรับหลักการซื้อ เพิ่มมีดังนี้

- 1. ซื้อเพิ่มแต่ละไม้ (Unit) ด้วยเงินที่เท่ากัน
- ่ 2. จำนวนไม้ที่ซื้อ ถูกจำกัด โดยดูจากความสัมพันธ์ดังนี้ หลักทรัพย์ตัวเดียวกัน 4 Units หลักทรัพย์ที่เกี่ยวข้องกันมาก 6 Units หลักทรัพย์ที่เกี่ยวข้องกันน้อย 10 Units

วิธีหนึ่ง ง่ายๆ ในการดระดับความเกี่ยวข้องกันนั้น อาจ ้พิจารณาจากตัวธุรกิจ หมวดธุรกิจ และกลุ่มอุตสาหกรรมก็ได้ครับ (ดภาพด้านขวาประกอบ)

้เอาละครับ ตอนนี้เรารู้แล้วว่าจะซื้อไม้แรกตอนไหน ้จำนวนเท่าไหร่ จุดคัทลอสอยู่ที่ไหน รวมไปถึงหากไม่คัท แล้วซื้อ ชื้อเพิ่มได้อีกกี่ไม้ ฉบับหน้ามาดกันต่อว่า จะซื้อเพิ่มตอนไหน และ ึจดขายทำกำไรอย่หนใดกันแน่ครับ ●

## คำคมเซียนหุ้น

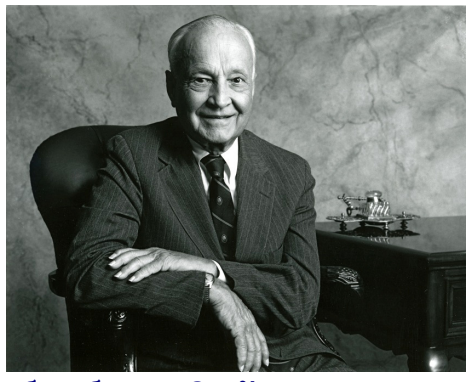

เซอร์ จอห์น เทมเปิลตัน (Sir. John Templeton)

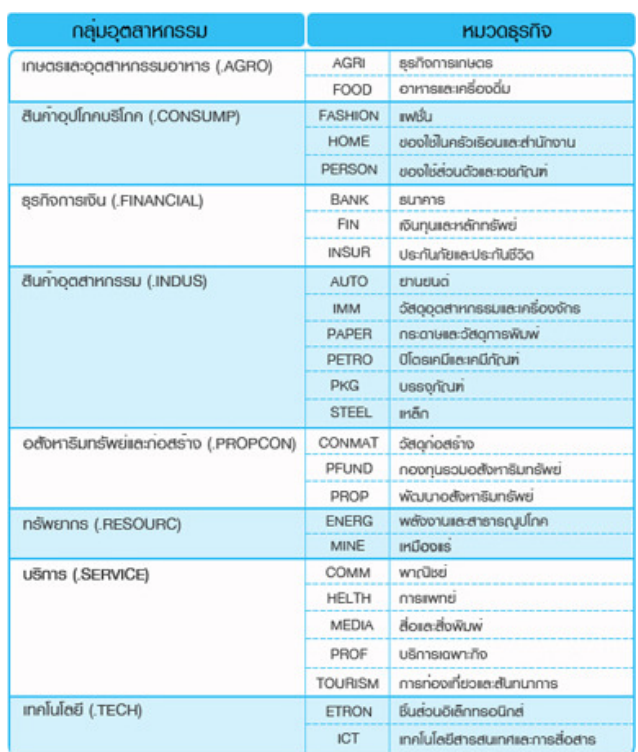

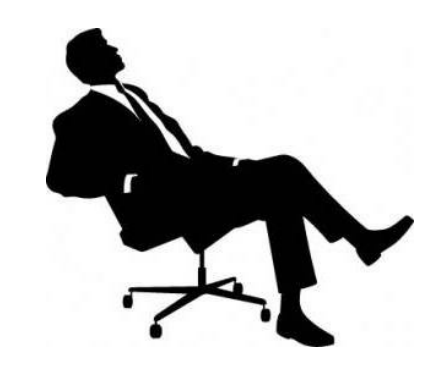

ั้ตลาดกระทิง เกิดในความสิ้นหวัง โตท่ามกลางความสงสัย สุกงอมยาม ทุกคนเบิกบาน และจบลงยามทุกคน เคลิบเคลิ๊

"Bull markets are born on pessimism, grow on skepticism, mature on optimism, and die on euphoria."

รายงานขบบนี้จัดทำขึ้นโดยข้อมูลเท่าที่ปราญและเชื่อว่าปันที่มาขึ้นก็คือไม่ไม่เก็บกับเป็นอยู่ของนอนเพื่องและความส<br>ผู้จัดทำขอสงวนสิทธ์ในการเลียนแปลงความเห็นหรือประมาณภารณ์ทางประกอบกับ โดยไม่ต้องแจ้สงงหน้า รายงานขนับสิบัญกับระ